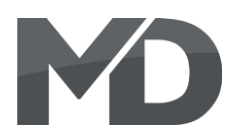

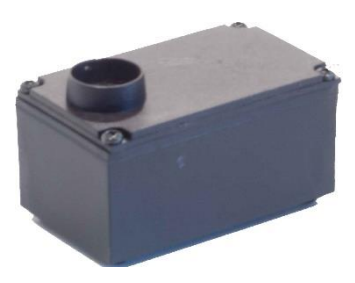

# **4701 Hochleistungs-Verdampfer ohne Steuerung (gepulst)**

**4701 High power pulsed steamer without logic control**

## **Beschreibung:**

## **1. Funktionsbeschreibung**

Dieser gepulste Verdampfer (Verdampfer ohne Steuerung) ist für digitale Spannungen von 20- 24V Gleisspannung optimiert und bildet hierbei seine optimale Dampfmenge. Der Verdampfer ist so entwickelt worden, dass er auch trocken laufen kann (dennoch auf Dauer nicht empfehlenswert) ohne Schaden zu nehmen. Der Verdampfer ohne Steuerung ist zum direkten Anschluss an unsere Lokdecoder der DRIVE Serie als auch an unsere GVS (wenn kein DRIVE Decoder vorhanden ist) geeignet. Er besitzt bereits eine integrierte Spannungsregelung für den Lüfter. Der Verdampfer kann hiermit sowohl getaktet für Dampfloks als auch für Dieselloks eingesetzt werden. Die Dampfmengen für alle Zustände (Fahren, Rollen, Beschleunigung, Stand) separat eingestellt werden im Decoder.

**Durch das große Lüfterrad und einen speziellen Motor ist der Verdampfer besonders leise und verbraucht nur sehr wenig Strom während des Betriebes (ca. 350 mA).** 

## **2. Technische Daten**

- **Versorgungsspannung**: 0-24 V DC
- **Stromverbrauch**: 0,35A
- **Gehäusegröße**: 50x30x22mm
- **Fassungsvermögen**: 6ml
- **Kabelfarben**: GELB = DEC+, ROT = DEC-, GRAU = LÜFTER-, SCHWARZ = HEIZUNG-

## **2. Anschluss an DRIVE Decoder (exemplarisch hier DRIVE-XL)**

Der Anschluss ist für alle DRIVE-Decoder gültig (außer DRIVE-S). Der Anschluss erfolgt ganz einfach an den Decoder mittels DEC+, DEC- und 2 beliebige Funktionsausgänge (exemplarisch hier A7 und A8). Diese werden auf die gleiche Funktionstaste gelegt und bei dem Ausgang wo der Lüfter angeschlossen ist, wird die Sonderfunktion gepulste Verdampfer Steuerung "Dampf" oder "Diesel aktiviert.

Die **Programmierung** dieser Ausgänge erfolgt wie folgt: A7 und A8 auf die gleiche Taste legen (CV180 + CV190 = Funktionstaste (bspw. 7)

A8 ist der Lüfter ➔ Sonderfunktion gepulster Verdampfer (für Dampf = 22, Diesel = 23) in CV193

Bei Verwendung eines Taktgebers (einsteckbar in die Buchse des Decoders) wird CV115 = 0 gesetzt. Bei Verwendung von Taktsimulation wird CV115 = 1 gesetzt und mit CV116 korrigiert.

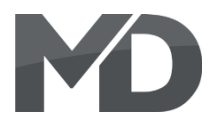

Die **Dampfmengen** können wie folgt eingestellt werden:

- CV40 = Dampfmenge Stand
- CV41 = Dampfmenge Beschleunigung
- CV42 = Dampfmenge Fahren
- CV43 = Dampfmenge Rollen
- CV44 = Taktregistersteuerung (Taktteilung)  $\rightarrow 0$  = jeder Takt, 1 = jeder 2. Takt usw
- CV45 = Dampfmenge Anfahren (100ms / Wert)
- CV46 = Dampfausstoß Taktzeit für Dampfloks (10ms /Wert)

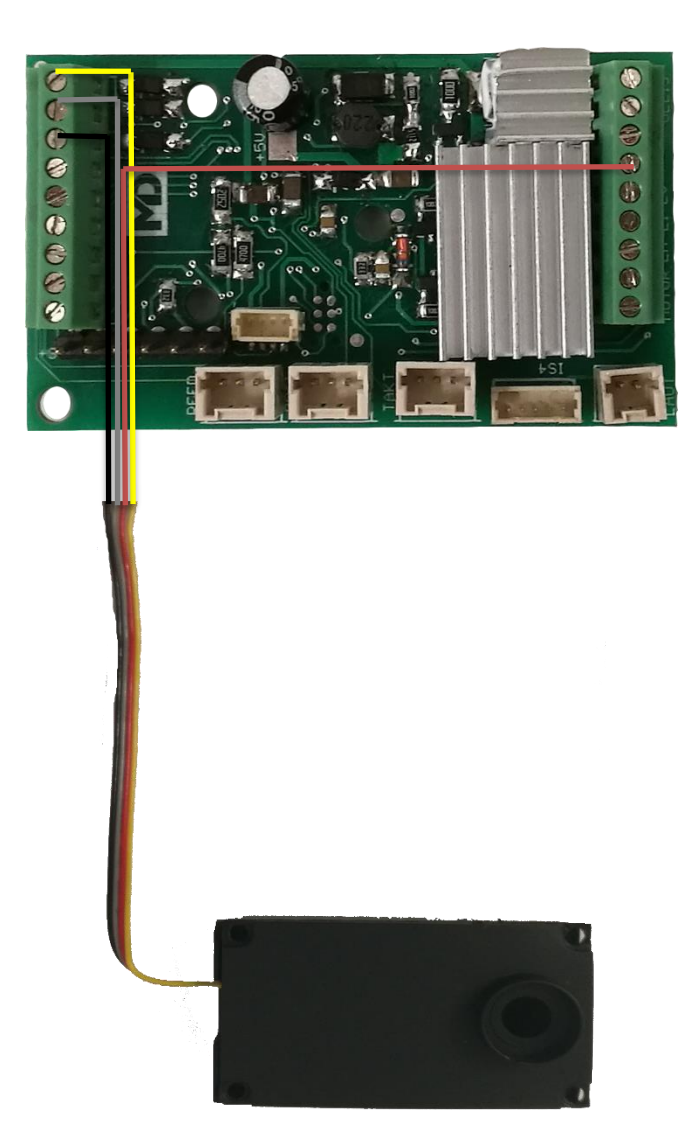

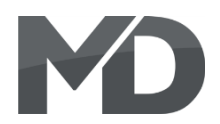

## **3. Anschluss an GVS**

Die **Dampfmengen** können wie folgt eingestellt werden:

- CV40 = Dampfmenge Stand
- CV41 = Dampfmenge Beschleunigung
- CV42 = Dampfmenge Fahren
- CV43 = Dampfmenge Rollen
- CV44 = Taktregistersteuerung (Taktteilung)  $\rightarrow 0$  = jeder Takt, 1 = jeder 2. Takt usw
- CV45 = Dampfmenge Anfahren (100ms / Wert)
- CV46 = Dampfausstoß Taktzeit für Dampfloks (10ms /Wert)
- CV48 = Taktsimulationskorrektur

Die GVS erkennt einen externen Taktgeber automatisch, alternativ kann es per CV49 vorgegeben werden. Weitere Einstellungen sind nicht nötig.

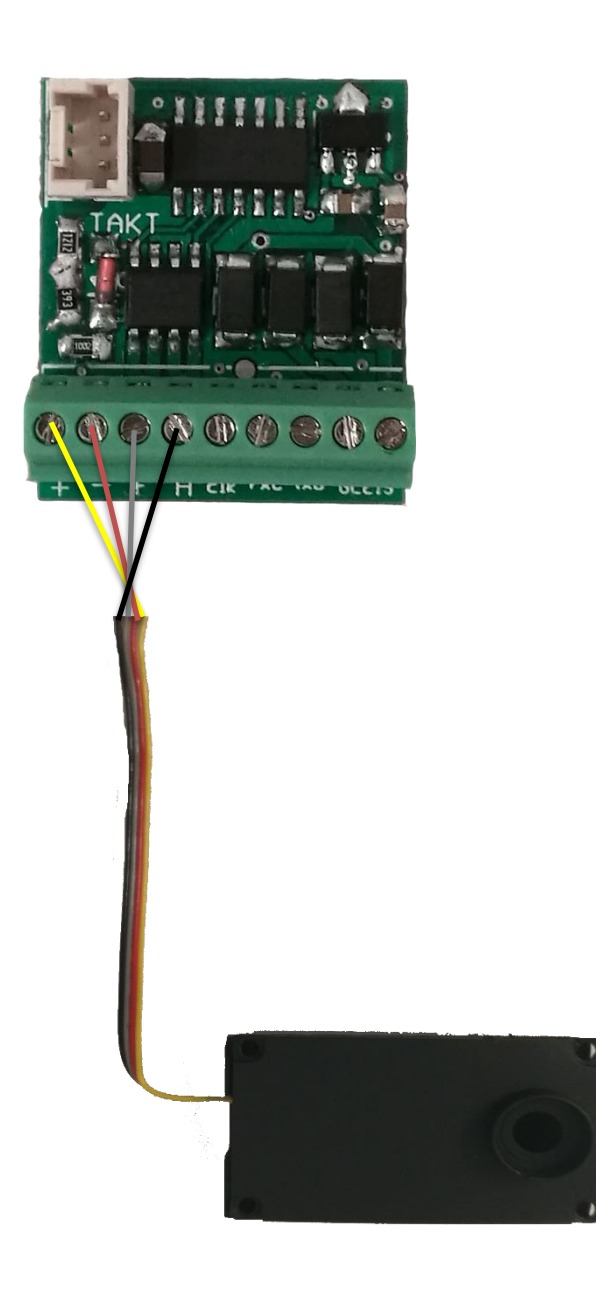

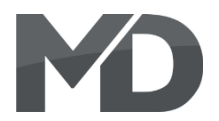

## **Description:**

## **1. Functional description**

The pulsed evaporator (evaporator without control) is optimized for digital voltages from 20-24V track voltage and forms its optimal amount of steam. The vaporizer has been developed in such a way that it can also run dry (but not recommended in the long run) without being damaged. The evaporator without control is suitable for direct connection to our locomotive decoder of the DRIVE series as well as to our GVS (if no DRIVE decoder is available). It already has an integrated voltage control for the fan. The evaporator can be used both clocked for steam locomotives and for diesel locomotives. The amount of steam for all states (driving, rolling, acceleration, stand) can be set separately in the decoder.

**Due to the large fan wheel and a special motor, the evaporator is particularly quiet and consumes very little power during operation (approx. 350 mA).**

### **2. Technical data**

- **Supply voltage: 0-24 V DC**
- **Power consumption: 0.35A**
- **Housing size: 50x30x22mm**
- **Capacity: 6ml**
- **Cable colors: YELLOW = DEC +, RED = DEC-, GRAY = FAN-, BLACK = HEATING-**

### **2. Connection to DRIVE decoder (example here DRIVE-XL)**

The connection is valid for all DRIVE decoders (except DRIVE-S). The connection is made very simply to the decoder by means of DEC +, DEC- and 2 arbitrary function outputs (example here A7 and A8). These are assigned to the same function key and at the output where the fan is connected, the special function pulsed evaporator control "steam" or "diesel" is activated.

The **programming** of these outputs will be following:

Place A7 and A8 on the same key (CV180 + CV190 = function key (e.g. 7) A8 is the fan  $\rightarrow$  Special function pulsed evaporator (for steam = 22, diesel = 23) in CV193

When using a clock generator (can be plugged into the socket of the decoder)  $CV115 = 0$  is set. When using clock simulation,  $CV115 = 1$  is set and corrected with CV116.

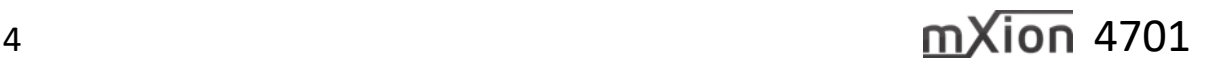

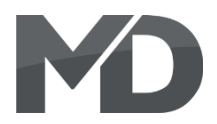

The **amount of steam** can be set as follows:

- CV40 = steam volume level
- CV41 = amount of steam acceleration
- CV42 = amount of steam driving
- CV43 = amount of steam rolling
- CV44 = clock register control (clock division)  $\rightarrow 0$  = every clock, 1 = every 2nd clock, etc
- CV45 = amount of steam starting (100ms / value)
- CV46 = steam output cycle time for steam locomotives (10ms / value)

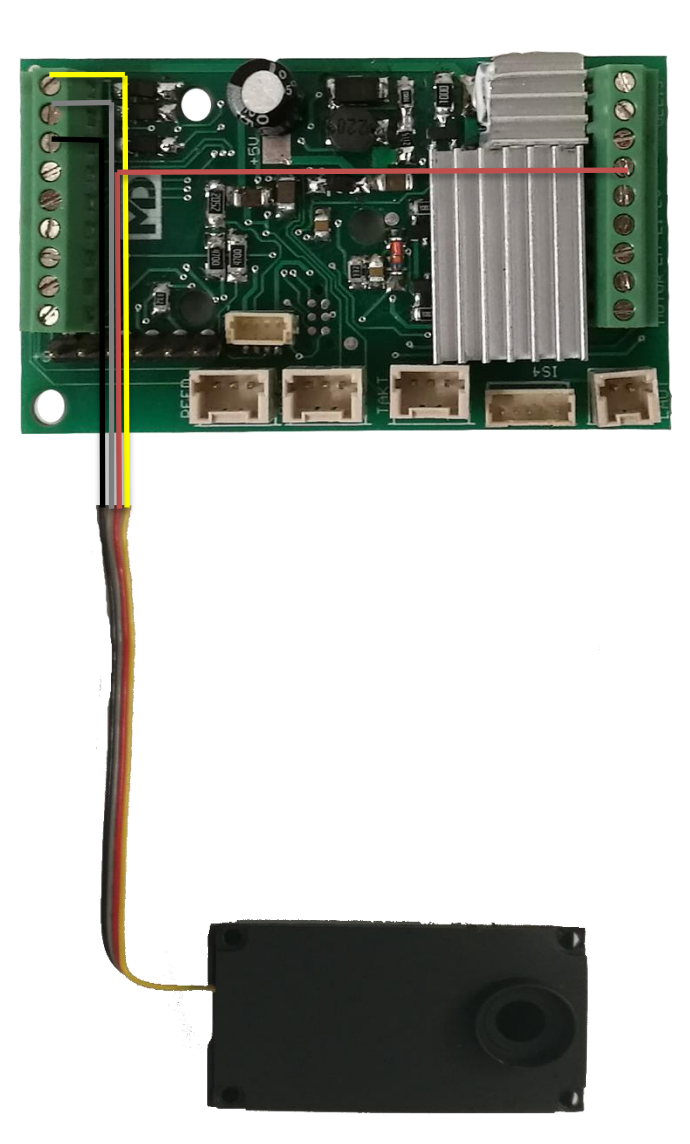

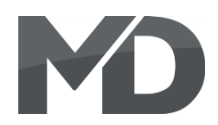

## **3. Connection to GVS**

The **amount of steam** can be set as follows:

- CV40 = steam volume level
- CV41 = amount of steam acceleration
- CV42 = amount of steam driving
- CV43 = amount of steam rolling
- CV44 = clock register control (clock division)  $\rightarrow 0$  = every clock, 1 = every 2nd clock, etc
- CV45 = amount of steam starting (100ms / value)
- CV46 = steam output cycle time for steam locomotives (10ms / value)
- CV48 = clock simulation correction

The GVS automatically recognizes an external clock, alternatively it can be specified via CV49. No further settings are necessary.

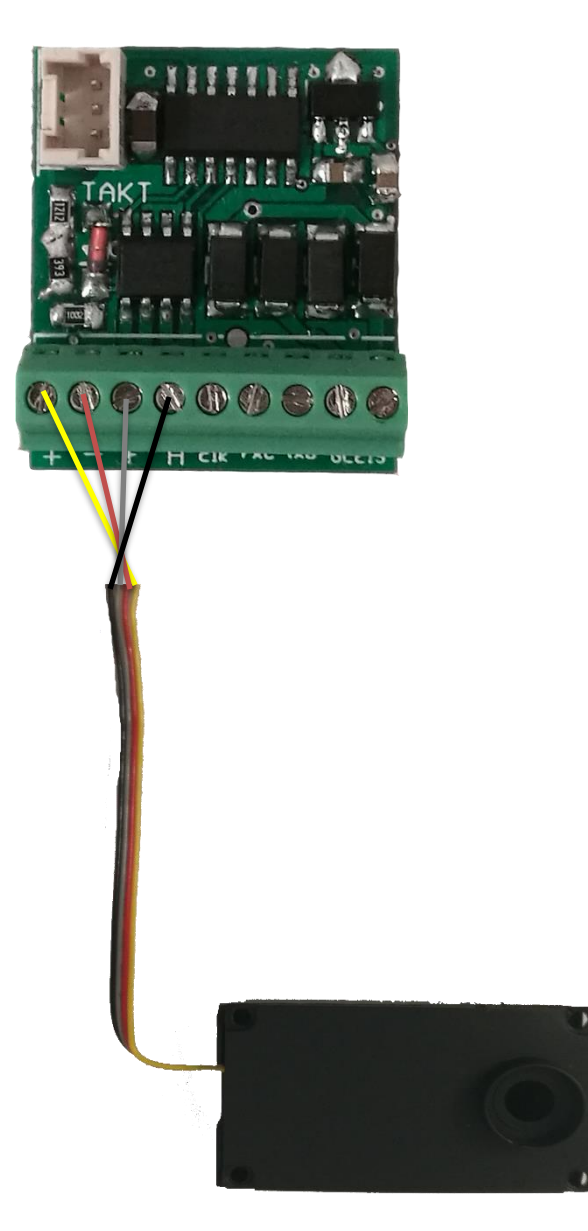

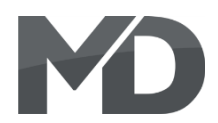

Bitte beachten Sie, dass, laut EMV-Gesetz, der Baustein nur innerhalb von Produkten betrieben werden darf, die das CE-Zeichen tragen.

Please note that, according to the EMC law, the module may only be operated within products that have the CE mark.

info@md-electronics.de info@md-electronics.de service@md-electronics.de service@md-electronics.de

**MD Electronics MD Electronics**

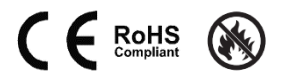

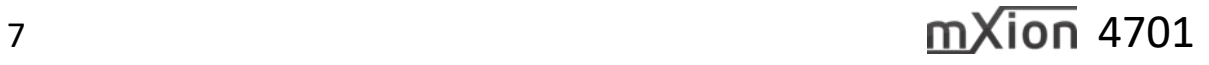